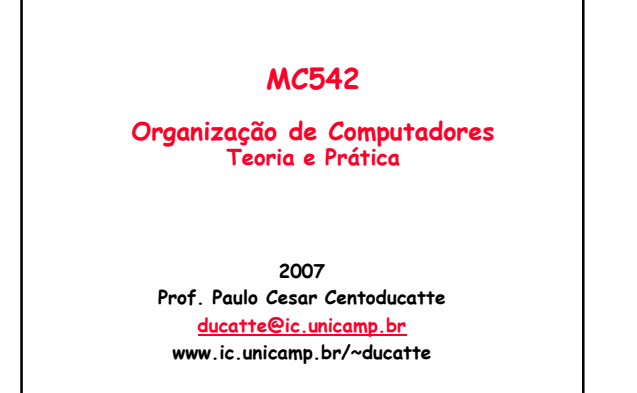

MC542 99.1

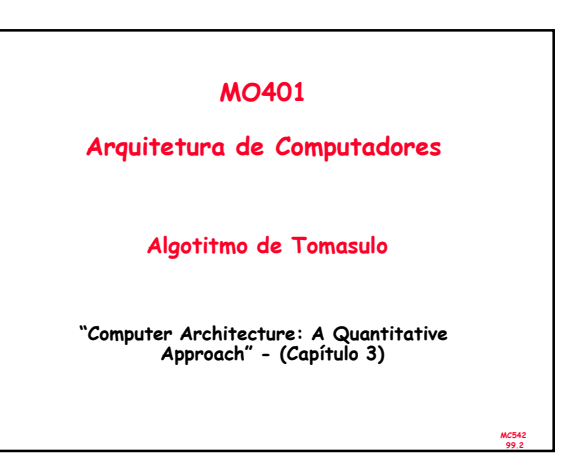

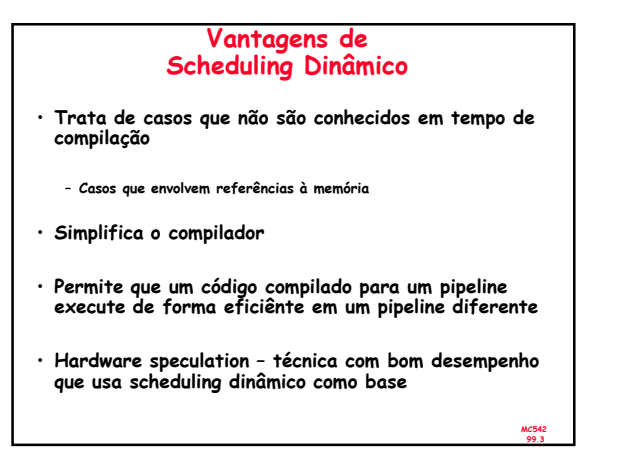

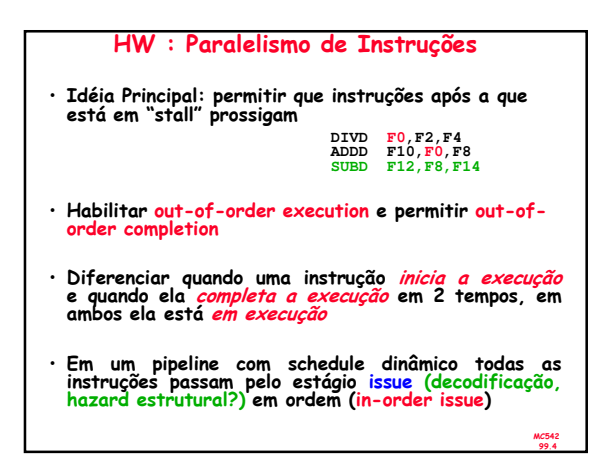

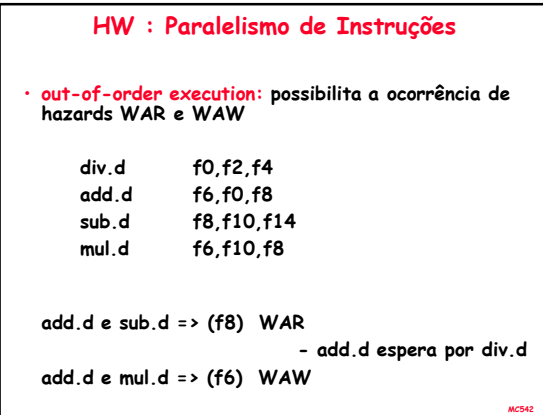

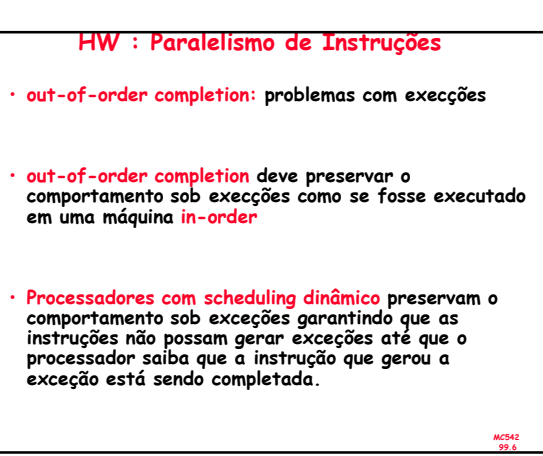

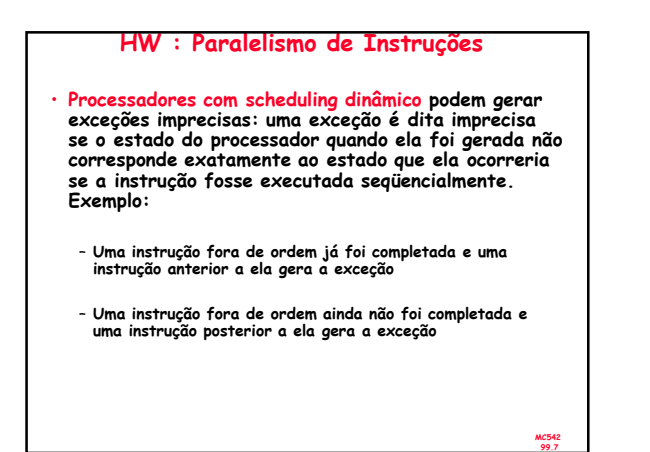

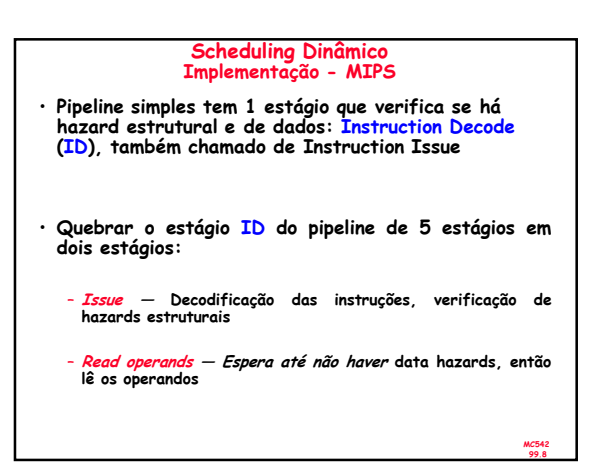

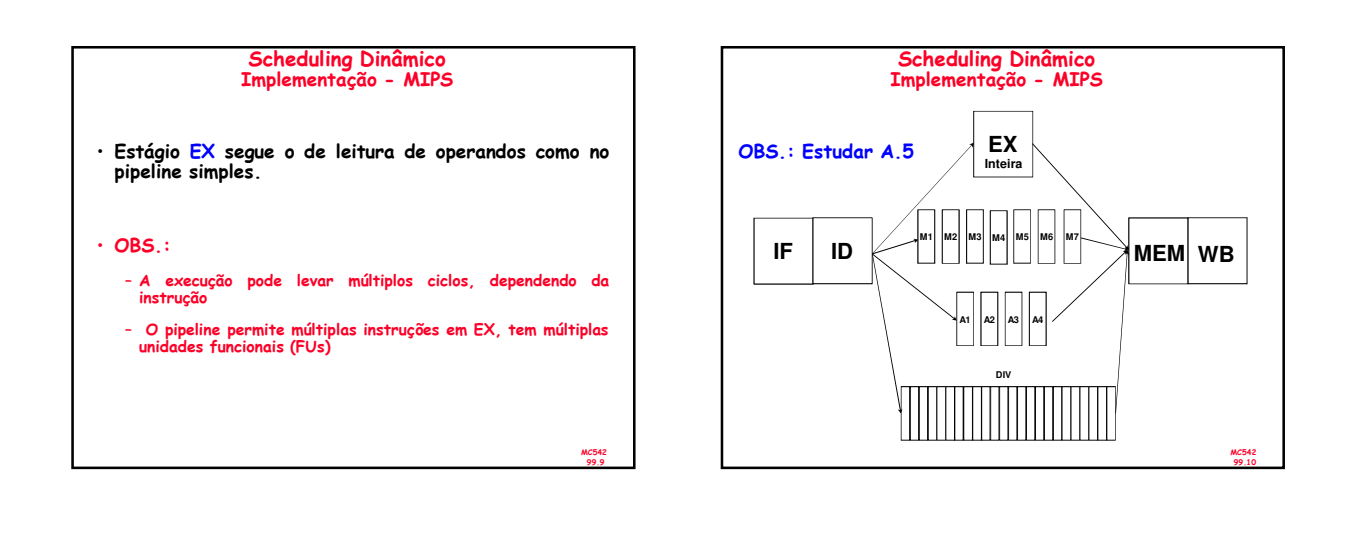

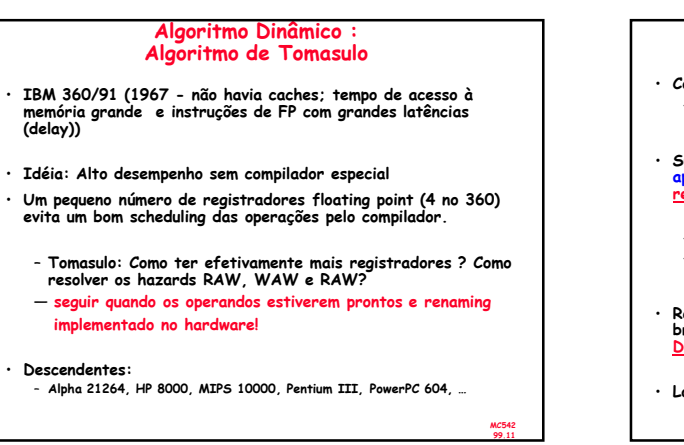

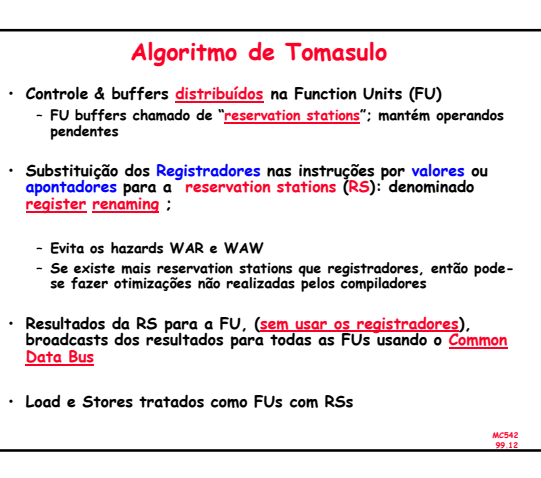

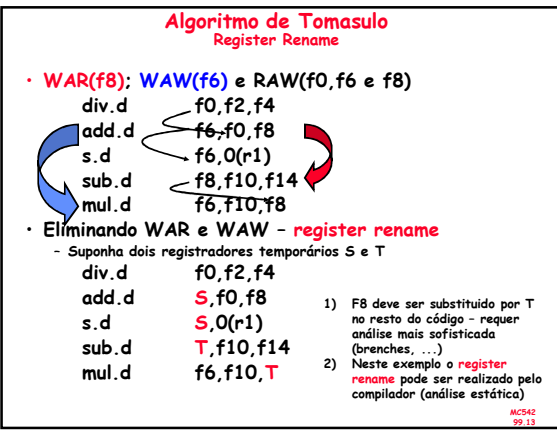

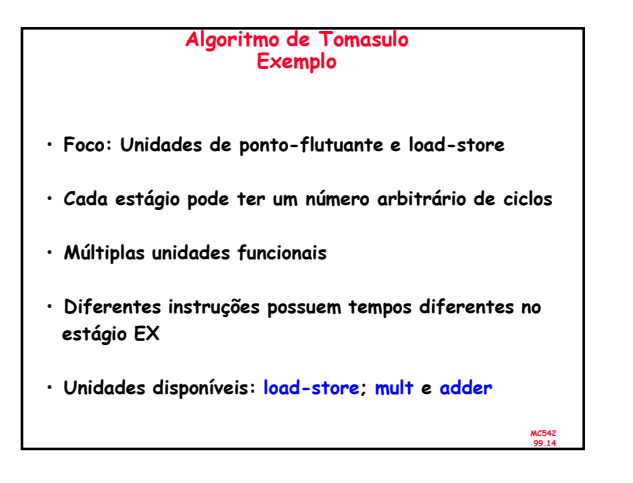

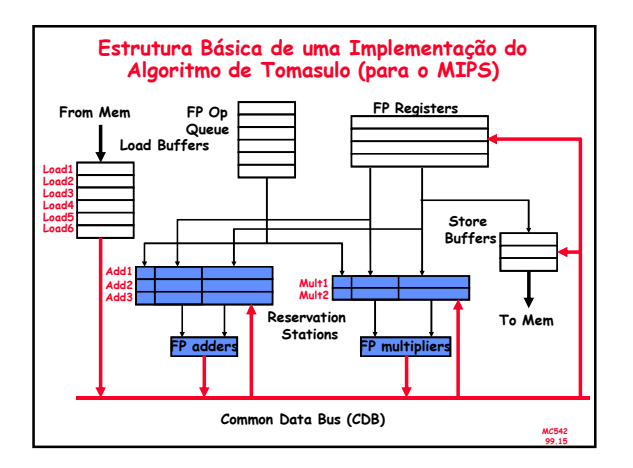

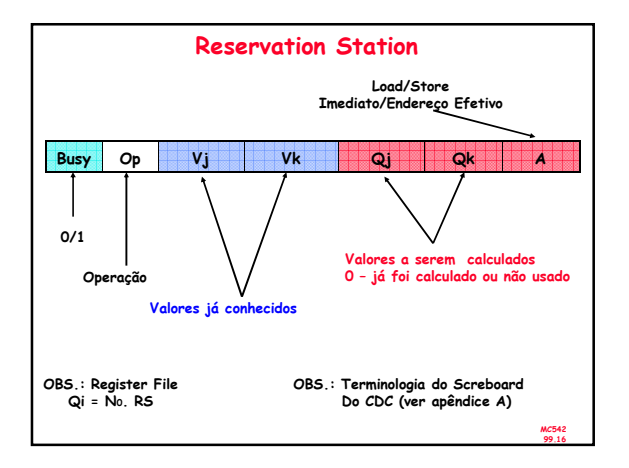

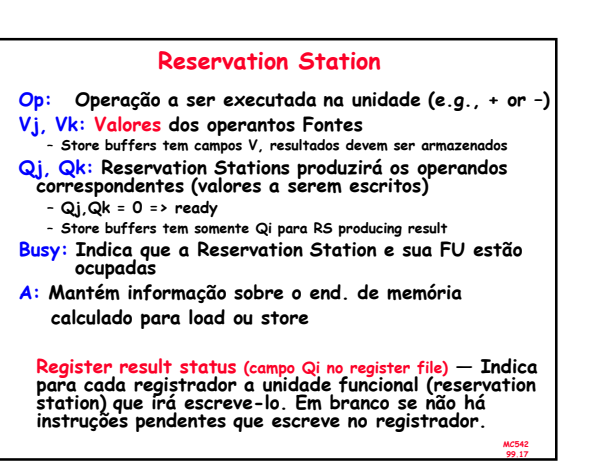

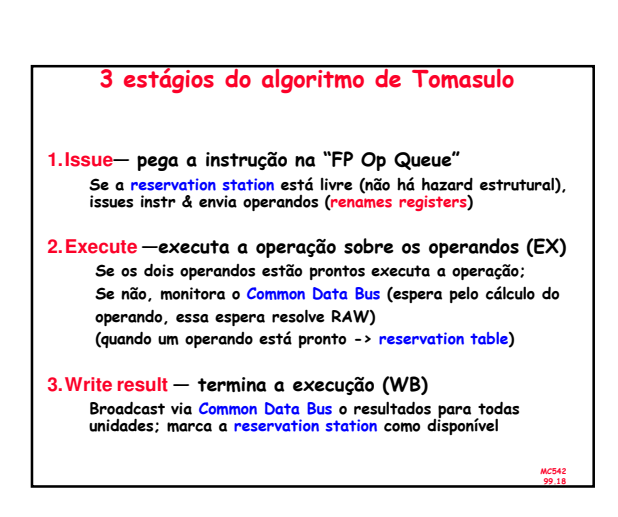

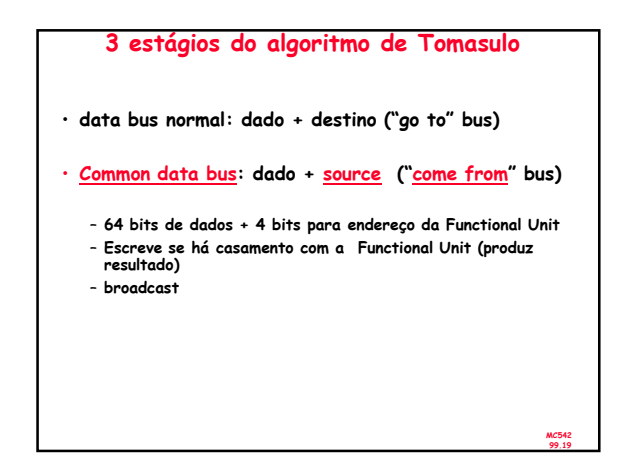

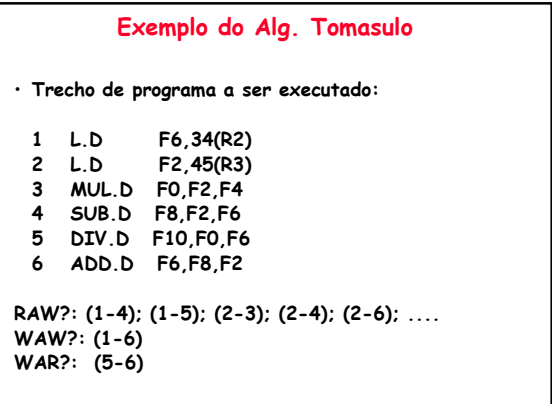

MC542 99.20

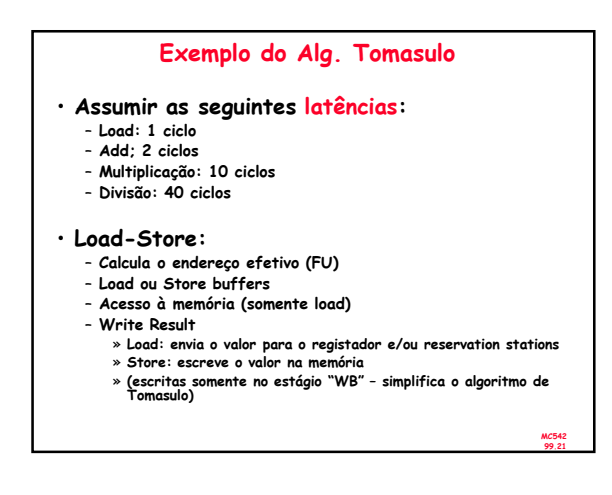

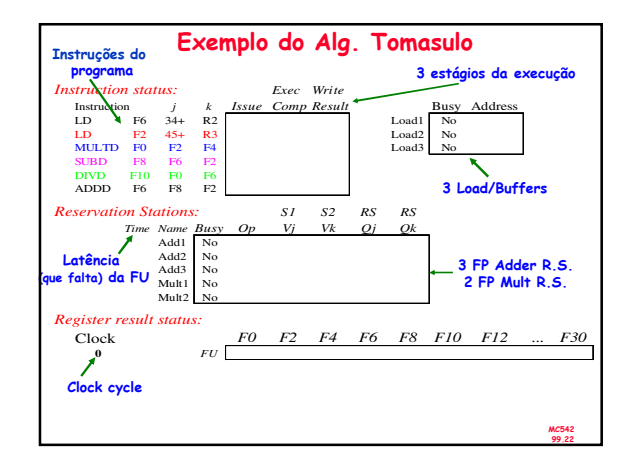

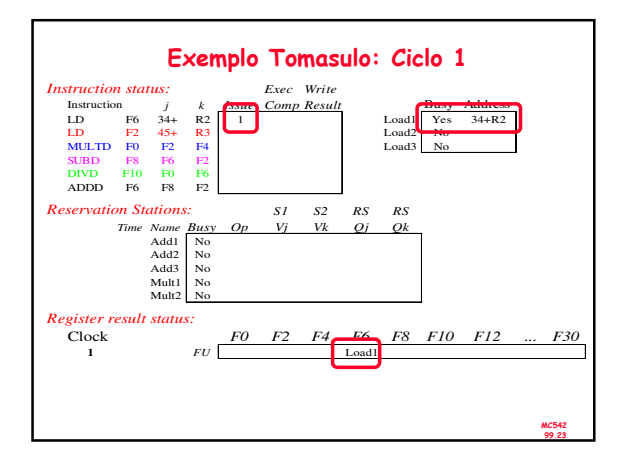

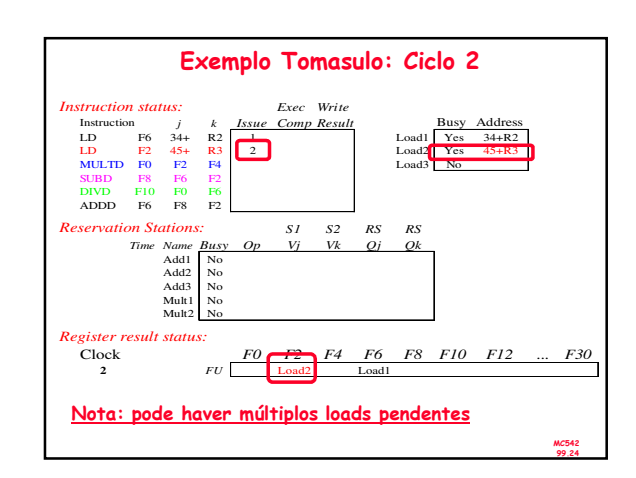

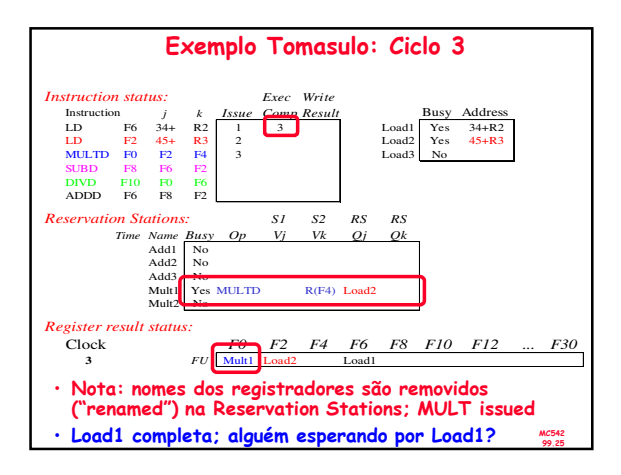

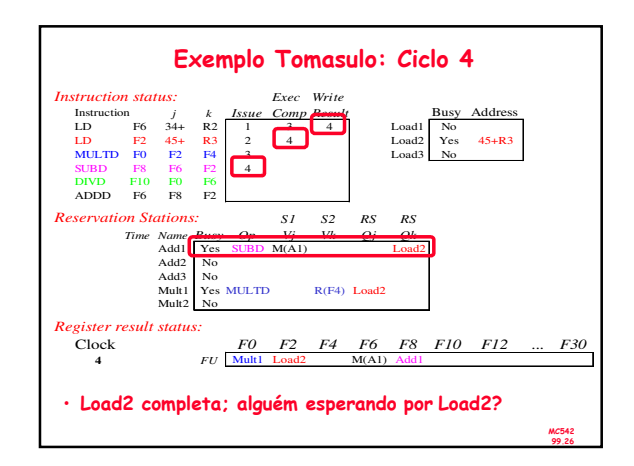

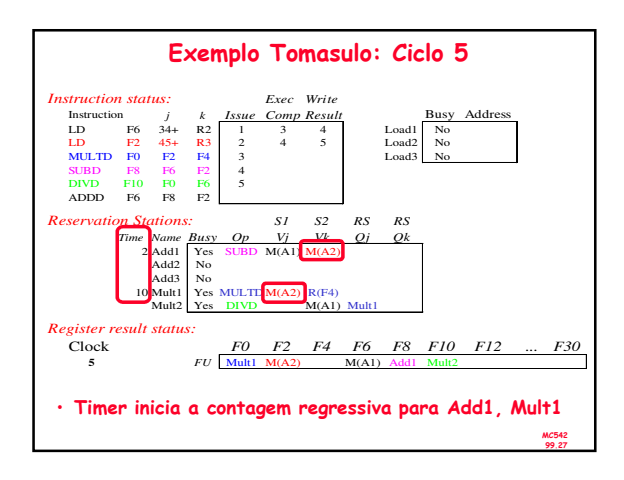

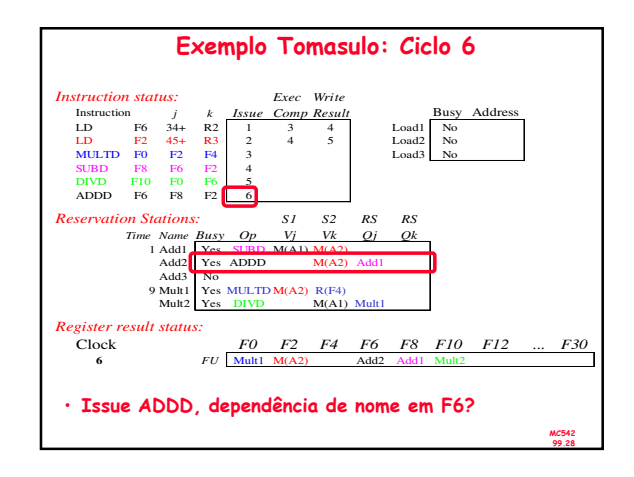

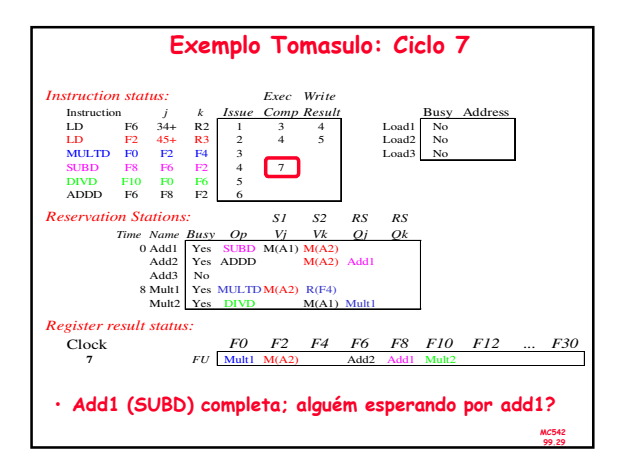

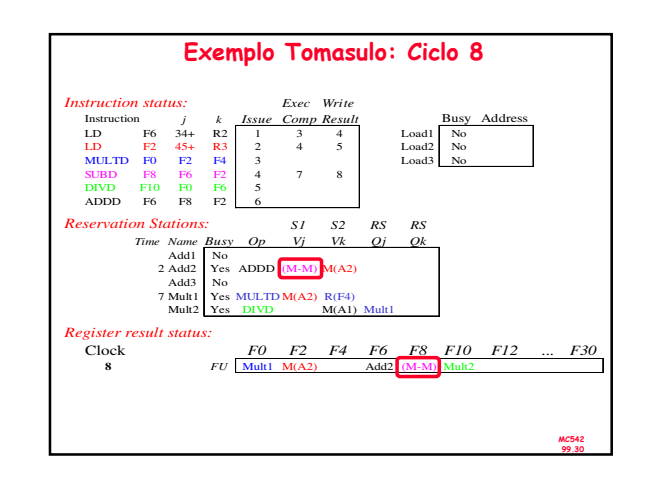

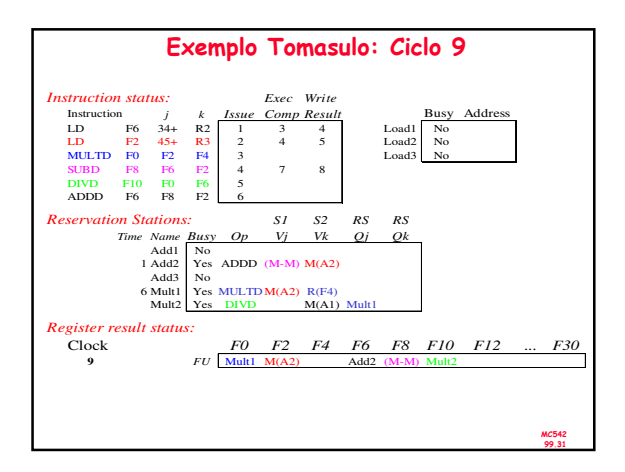

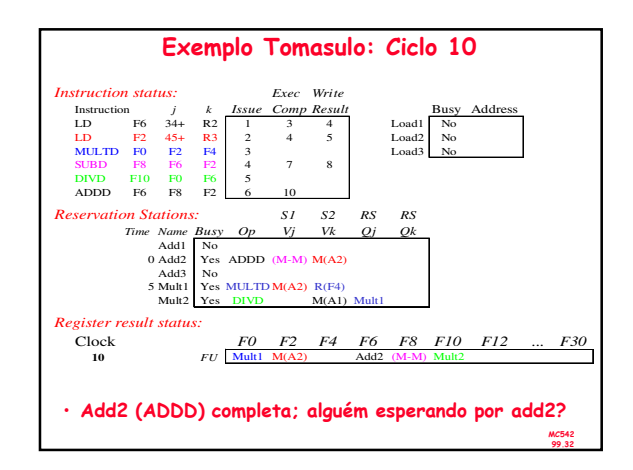

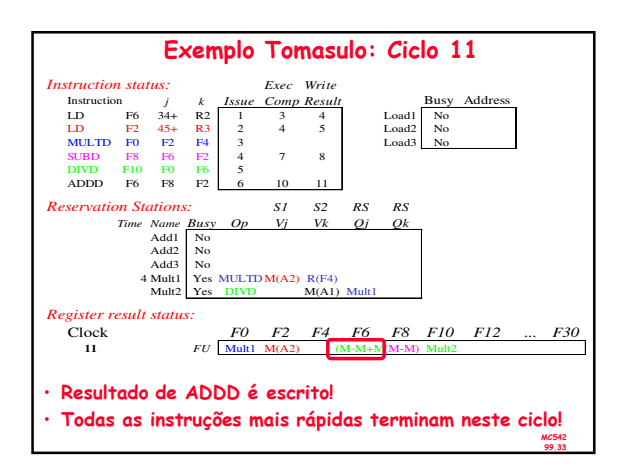

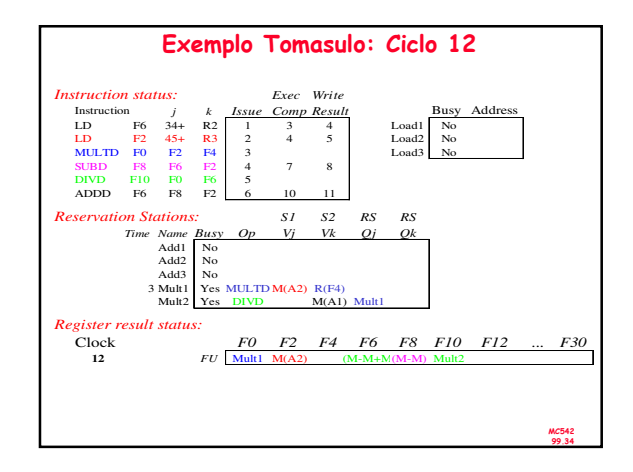

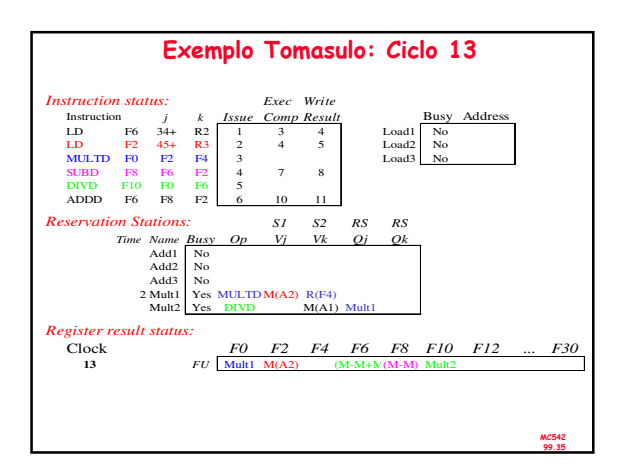

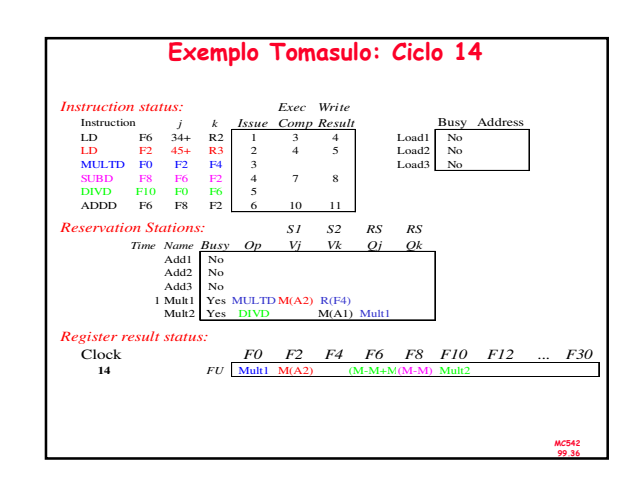

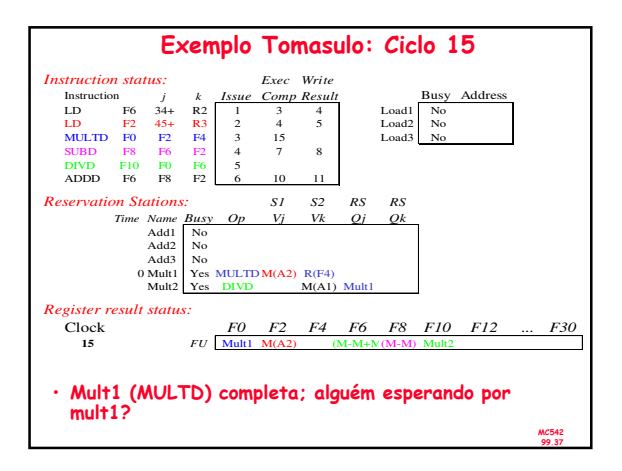

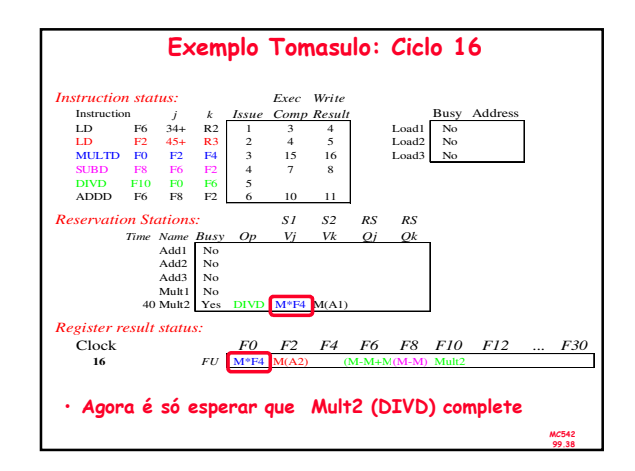

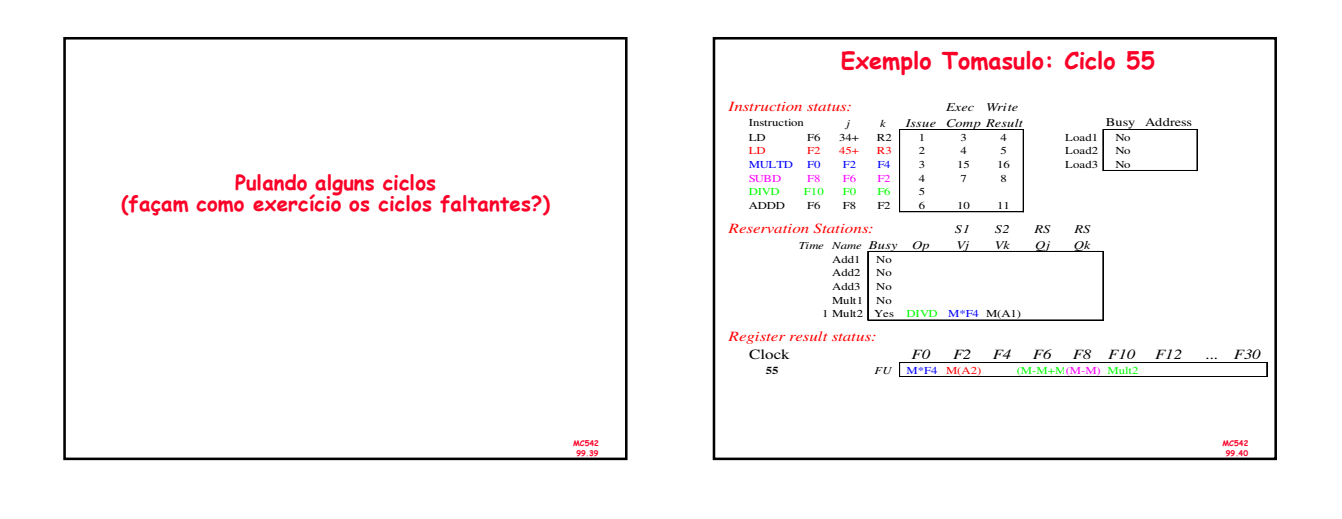

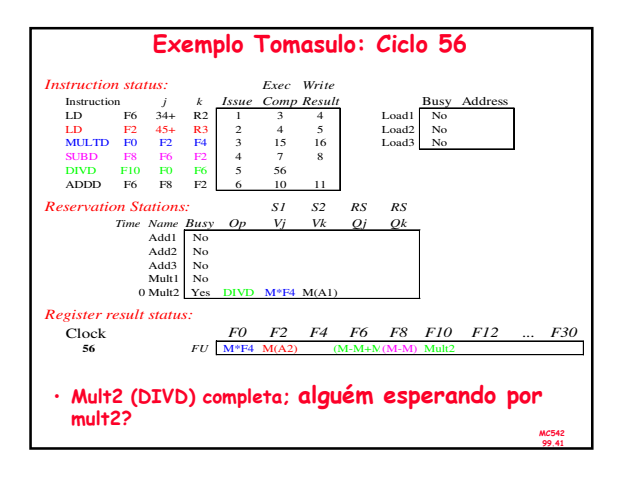

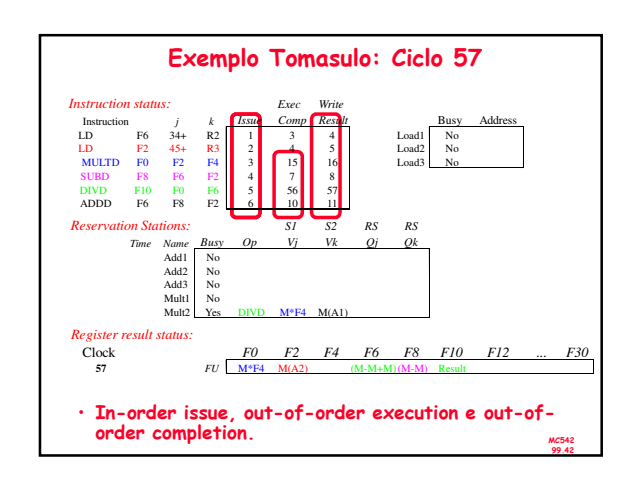